## *EXCELSIOR MIDDLE SCHOOL –* **How to Create a Family PowerSchool Account**

PowerSchool is our student database system where parents/guardians can access our daily bulletins, your child's grades, attendance, and update your child's emergency information at registration time.

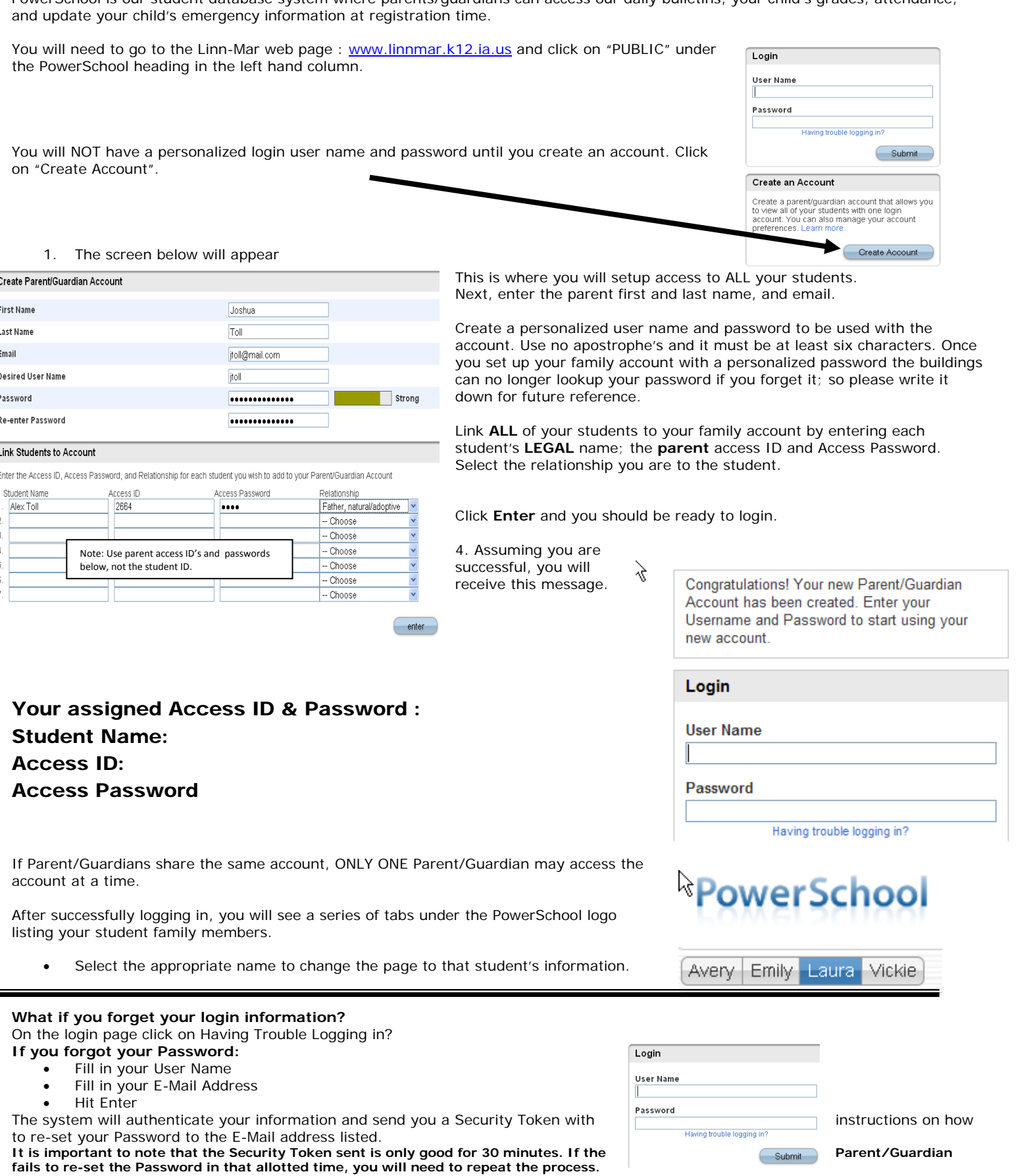

## **If you forgot your User Name:**

- Click on the Forgot User Name tab
- Enter your E-Mail Address
- Hit Enter

The system will authenticate your information and send you an E-Mail listing your Name.

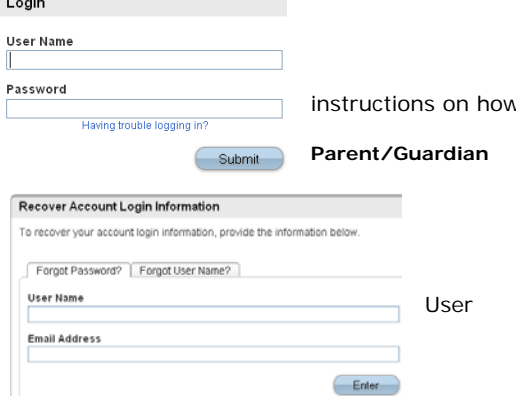